## Использование датчиков типа МТУ с цифровым выходом **RS-485**  производства НПП Грант в системах с аналоговыми входными сигналами

На сегодняшний день в НПП Грант разработан ряд датчиков использующих для передачи измерительной информации цифровой интерфейс RS-485. Данные приборы нашли применение во многих областях промышленности от добычи нефти и газа, автомобилестроения до сельского хозяйства.

Основные преимущества датчиков с интерфейсом RS-485 заключаются в возможности соединения датчиков в единую сеть сбора данных по типу полевой шины, что сокращает трудозатраты на прокладку кабелей связи, отсутствие двойного преобразования измерительного сигнала, широкие возможности по настройке работы датчиков. Несмотря на это, для потребителя остается актуальной задача подключения датчиков к системам, где возможности цифровой передачи по тем или иным причинам непредусмотрены. Зачастую потребитель использует устаревшее оборудование с аналоговыми входами и, следовательно, не имеет возможность интеграции протоколов цифровой передачи в свою систему.

Следуя пожеланиям потребителя, нами разработаны аппаратные средства и рекомендации для подключения датчиков с интерфейсом RS-485 к системам, использующим аналоговые входные сигналы. Для преобразования измерительной информации используются конвертеры цифрового сигнала RS-485 от датчика в аналоговый сигнал. В НПП Грант разработаны несколько таких конвертеров, отличающихся набором функций предоставляемых пользователю. Конвертер может быть дополнен встроенным цифровым индикатором текущего давления, функциями масштабирования аналогового сигнала, функциями реле давления или температуры и т.п. На рис. 1 представлены вариант подключения датчика для обычных систем (а) и для случая установки датчика во взрывоопасной зоне (б).

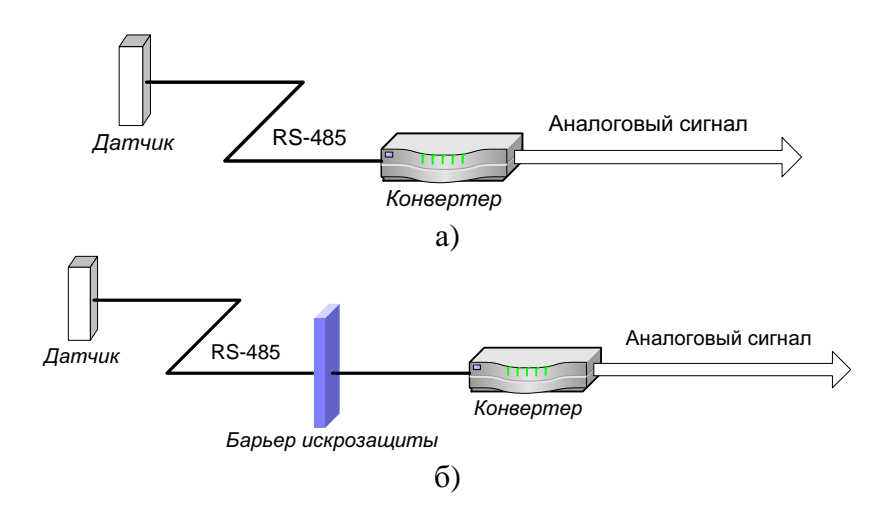

Рисунок **1.** Подключение датчика к входным аналоговым цепям **(**а **–** базовый вариант**,** б **–** подключение для взрывоопасных зон**)** 

В случае использования конвертера на взрывоопасных объектах, он устанавливается вне взрывоопасной зоны, а линия связи дополняется барьером искрозащиты. После программирования и запуска конвертер работает в автономном режиме связываясь с датчиком и осуществляя преобразование данных в нормированный аналоговый сигнал. Кроме того, конвертер осуществляет питание датчика, диагностику и выявление неисправностей в его работе.

Ниже приводится порядок работы и настройки конвертера сигнала RS-485 в 4-20 мА, содержащий модуль индикации. Программирование конвертера осуществляется при помощи задания уставок, которые записываются в энергонезависимую память и сохраняются после выключения питания. Для программирования используются кнопки управления, расположенные на передней панели конвертера (см. рис. 3). На рис. 2 схематично представлена система меню конвертера.

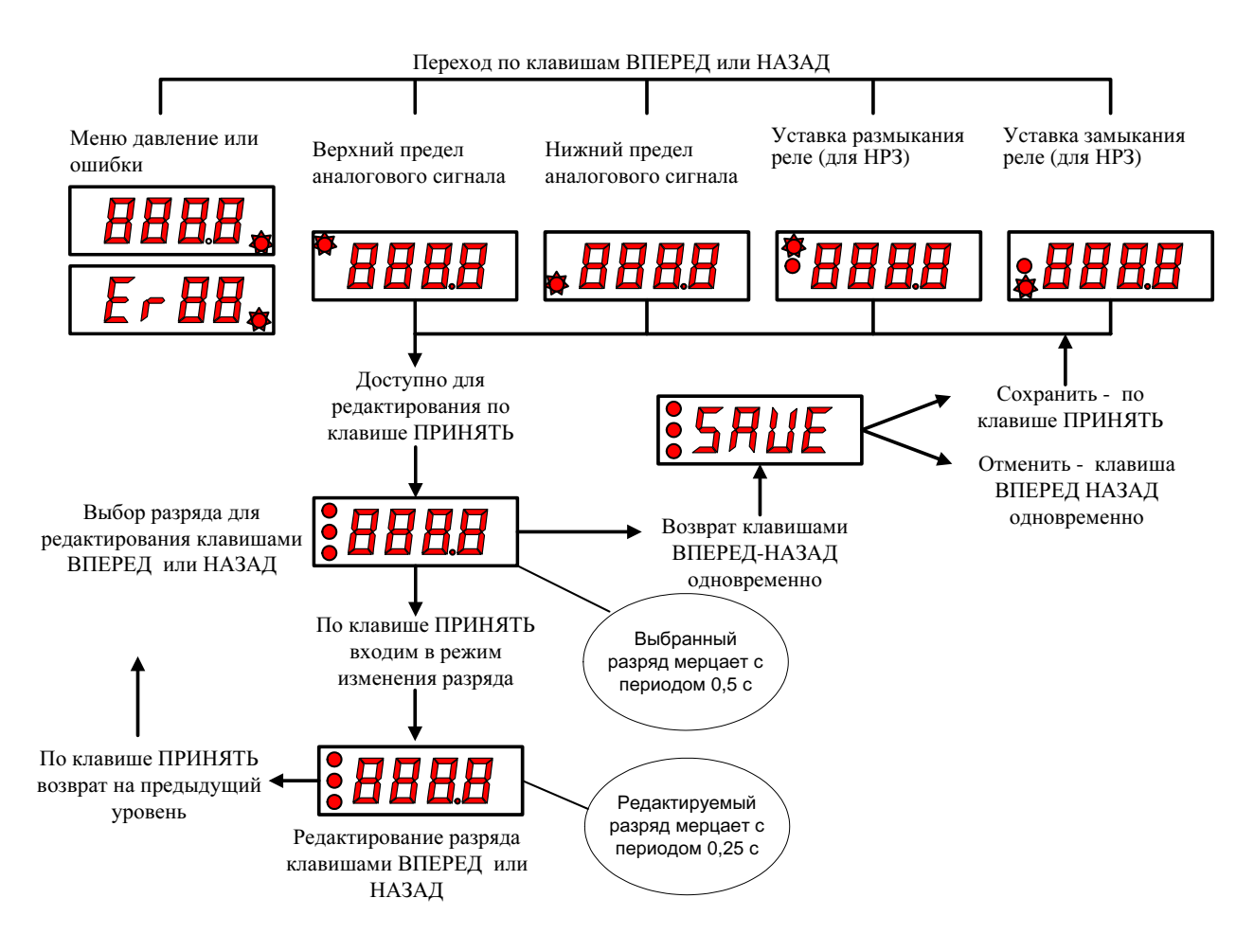

Рисунок **2.** Система меню конвертера

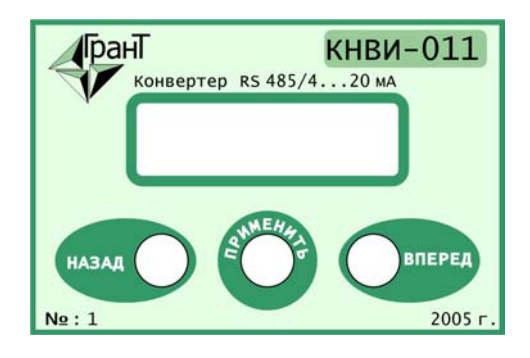

Рисунок **3.** Панель управления конвертера

При включении питания конвертер сам определяет тип установленного датчика. Перед запуском необходимо настроить:

 1) Верхний предел аналогового сигнала. Данная уставка может быть выбрана исходя из диапазона величин измеряемых датчиком. По умолчанию вводится номинальное значение измеряемой величины (температура, давление).

 2) Нижний предел аналогового сигнала. Данная уставка рассчитывается из диапазона измеряемой величины и необходимого масштабирования. Например, в случае работы с датчиком давления, при необходимости отображения на диапазон изменения выходного сигнала давления от 100 до 200 кгс/см2 вводится верхний предел 200, а нижний предел соответственно 100.

 3) Уставка контактов реле на размыкание. Данная уставка используется для реализации реле заданной величины. При заданной уставке реле разомкнет свои контакты при понижении давления или температуры ниже установленного предела.

 4) Уставка контактов реле на замыкание. Как и в предыдущем пункте требуется при необходимости контроля уровня измеряемой величины. При заданной уставке реле замкнет свои контакты при превышении текущей измеряемой величины значения уставки. Разнесением уставок 3 и 4 по величине задается необходимый гистерезис.

После настройки устройство автоматически запускается в работу.

Как известно, аналоговые измерительные устройства нуждаются в поверке. Поверку показаний аналоговых датчиков осуществляют, как правило, используя специальные калибраторы. Соответственно можно поступать и в случае использования конвертеров. Вместе с тем, существует более простой способ проверки конвертера, заключающийся в использовании программы эмулятора датчика. Схематично организация поверки представлена на рис. 4.

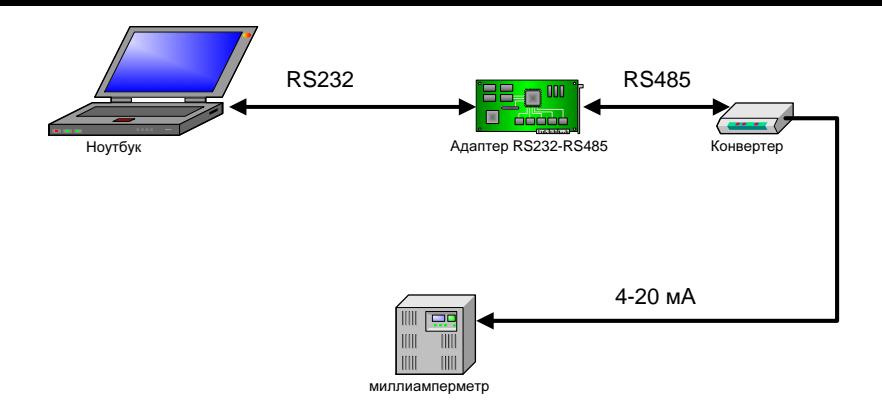

Рисунок **4.** Схема поверки конвертера

Из рисунка видно, что сам датчик давления исключен из схемы поверки, а его функции выполняет эмулятор – программа выполняющаяся на ЭВМ. Таким образом, мы исключается влияние погрешности самого датчика и поверочного устройства. Процесс поверки сводится к простой процедуре задания значений давления и вводе поправок в уставки конвертера. Контролирующим прибором при этом является миллиамперметр соответствующего класса точности. Таким образом, исключается необходимость в дорогостоящих калибраторах. Для работы понадобится адаптер интерфейса RS232 – RS485, который можно приобрести у нас или у других производителей.

В заключение хотелось бы еще раз отметить, что применение конвертеров является не совсем адекватным методом использования по отношению к функциональным возможностям датчика. На практике, силами наших специалистов, часто удается найти более компромиссное решение проблемы. В качестве альтернативы мы можем порекомендовать производимый нами контроллер системы измерения технологических параметров. За консультациями вы можете обращаться к нам по электронной почте grant@grant-ufa.ru или по телефону (3472)31-17-86. Информация по нашим разработкам также доступна на нашем сайте www.grant-ufa.ru.